#### **ENGINEERING PHARMACEUTICAL INNOVATION**

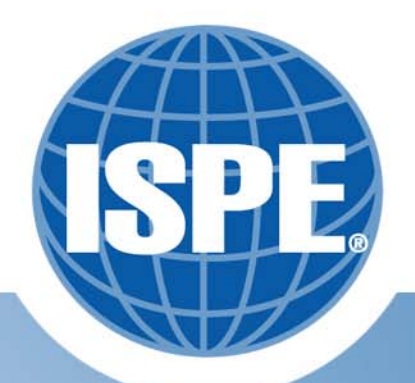

# DCS Development Systems in a Virtualized Environment

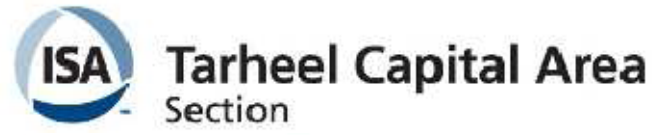

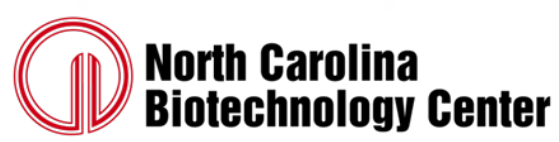

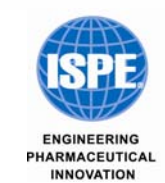

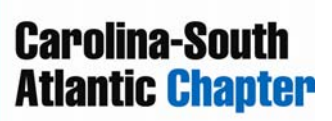

### Presenter

 $\mathcal{L}$ Scott Thompson – Systems Consultant

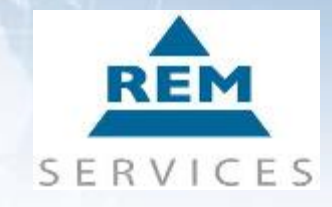

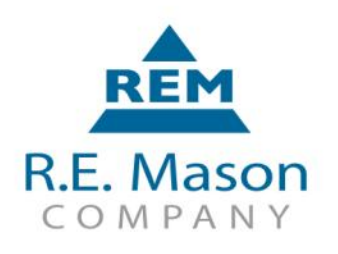

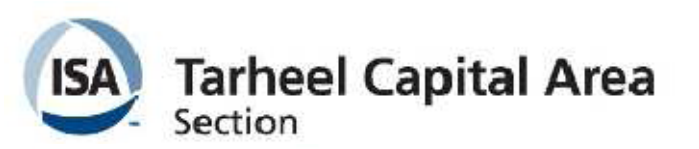

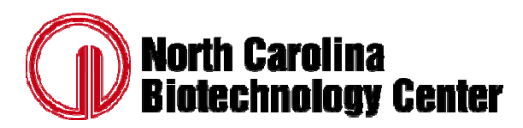

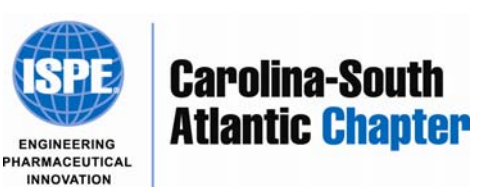

### Introduction

- Challenges in supporting multiple DCS revisions
- Our Solution
- Benefits
- Your Benefits

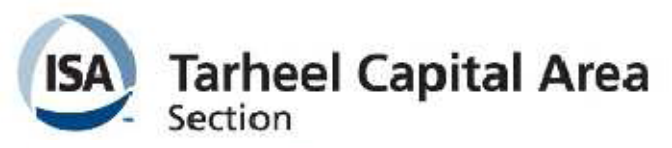

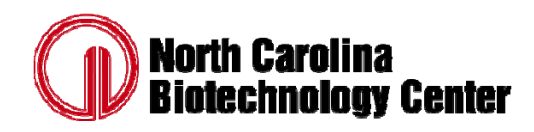

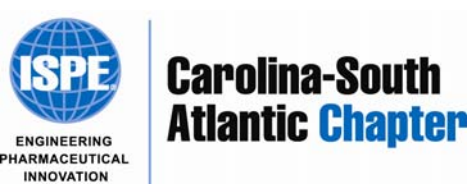

#### Challenges in Supporting Multiple Systems

#### • Flexibility

- $\bullet$  Support many different customer systems
	- •Currently have ~80 Customer DCS databases loaded
	- •~10 Envox NT/Control Desktop databases
- Support many different DCS revisions
	- •16 different DCS versions
	- $\bullet$ 5 different Windows versions (including service packs)
	- • 2+ new systems in development (two more Windows Versions, Windows 7 & Server 2008 SP2)

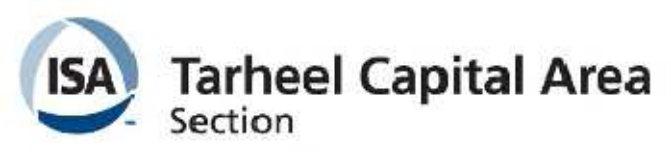

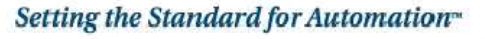

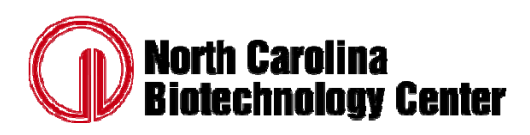

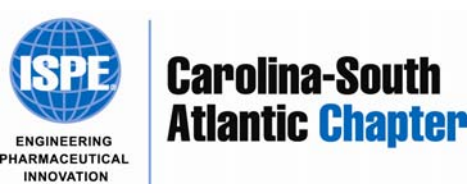

#### Challenges in Supporting Multiple Systems

- Faster Turnaround
	- $\bullet$ Reset back to base-line after testing
- Robustness
	- How fast can the system be recovered if something breaks

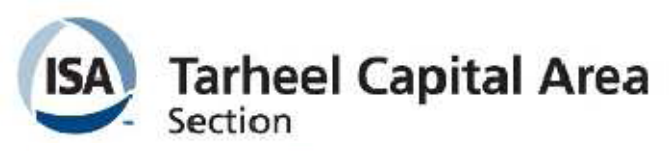

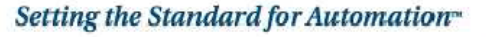

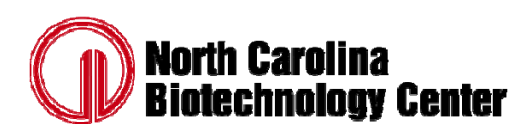

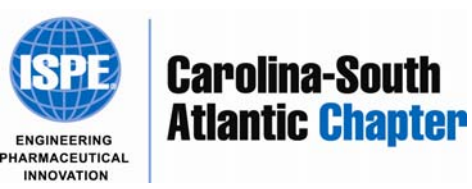

### Challenges in Supporting Multiple Systems – Physical Hardware

- Flexibility
	- $\bullet$  Support many different customer systems
		- •Currently have ~80 Customer DCS databases loaded
		- •~10 Envox NT/Control Desktop databases

### Large number of computers

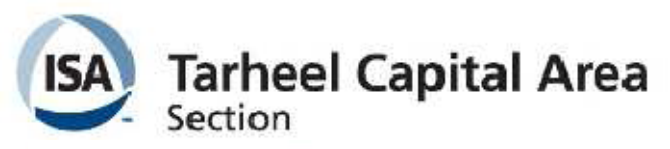

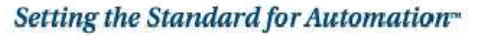

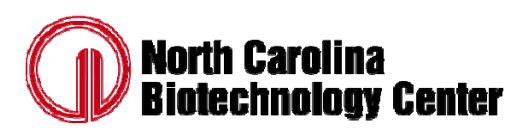

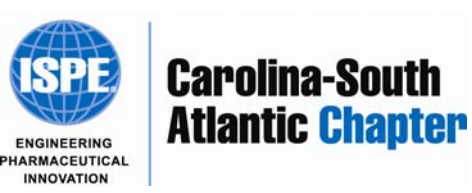

### Challenges in Supporting Multiple Systems – Physical Hardware

- Flexibility
	- $\bullet$  Support many different DCS revisions
		- •16 different DCS versions
		- •5 different Windows versions (including service packs)
		- • 2+ new systems in development (two more Windows Versions, Windows 7 & Server 2008 SP2)

### At least 18 computers

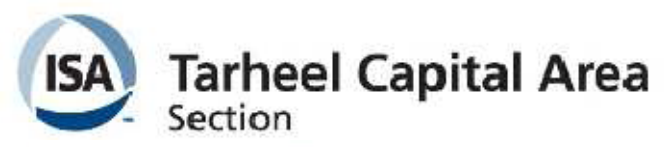

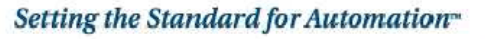

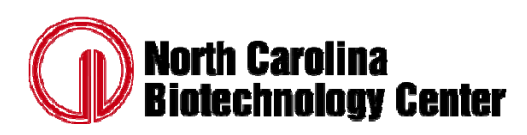

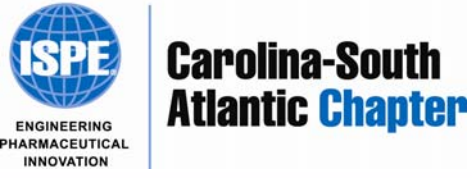

### Challenges in Supporting Multiple Systems – Physical Hardware

- Faster Turnaround
	- $\bullet$  Reset back to base-line after testing Restore from image (1-3 hours)
- Robustness
	- How fast can the system be recovered if something breaks

#### Restore from image (1-3 hours)

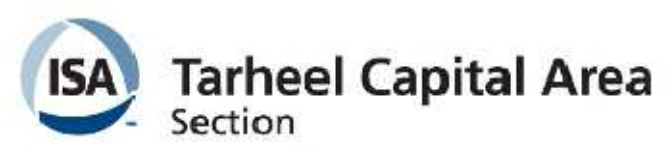

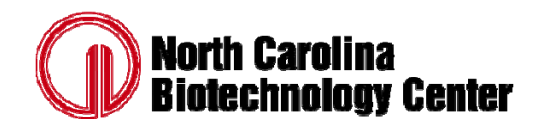

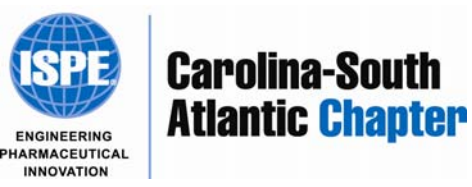

- Will the development software work on a virtual computer?
- $\bullet$ How stable will it be?
- ESX and ESXi don't support USB devices, how do I get the USB hardlock connected?
- How do I best save the system already running on the hardware I'm re-using?

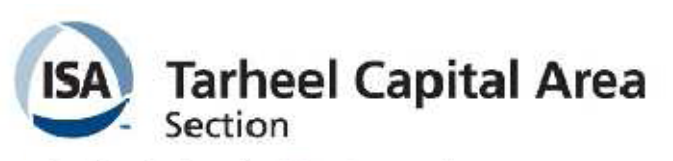

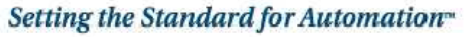

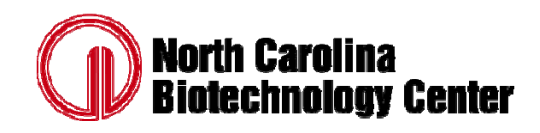

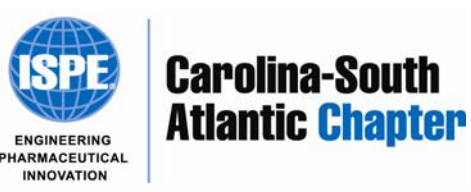

- Will the development software work on a virtual computer?
- •How stable will it be?
- ESX and ESXi don't support USB devices, how do I get the USB hardlock connected?ESX(i) 4.1
- How do I best save the system already running on the hardware I'm re-using?

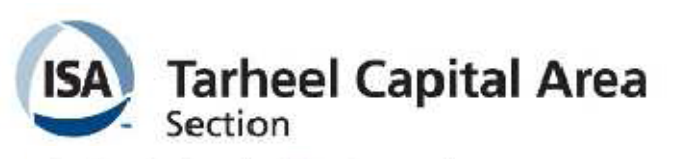

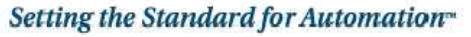

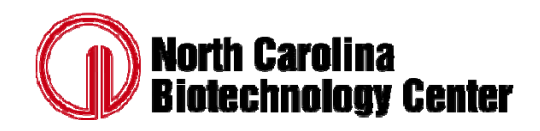

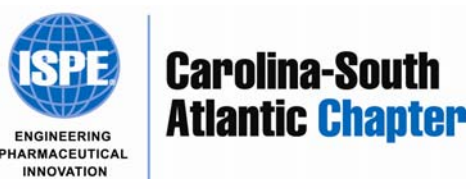

- Will the development software work on a virtual computer?
	- In our case Yes
- How stable will it be?
	- Similar to physical machine installation
- ESX and ESXi don't support USB devices, how do I get the USB hardlock connected?

USB Over Network ESX(i) 4.1

- How do I best save the system already running on the hardware I'm re-using?
	- VMWare Converter

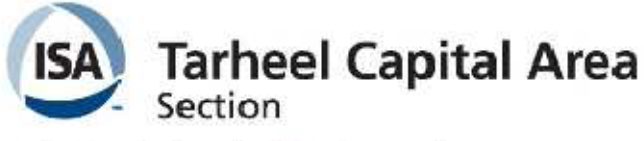

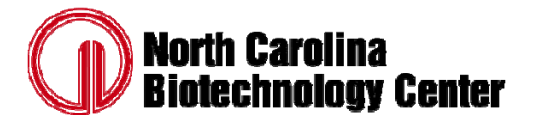

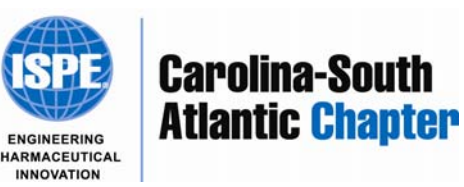

Setting the Standard for Automation<sup>-</sup>

- $\bullet$  Still need a Windows computer to manage the ESX(i) computers
- The USB Over Network server needs to be installed on a Windows or Linux computer

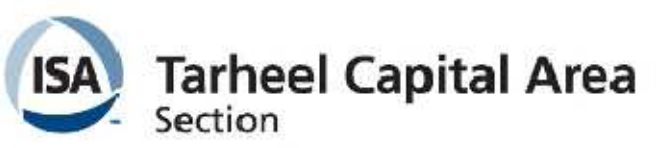

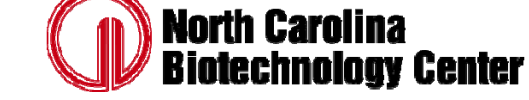

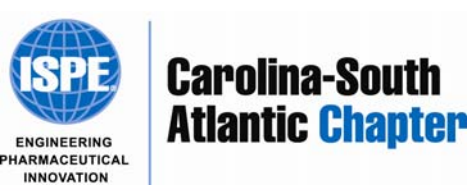

### Challenges in Supporting Multiple Systems – Virtualized

- Flexibility
	- • Support many different customer systems
		- •Currently have ~80 Customer DCS databases loaded
		- •~10 Envox NT/Control Desktop databases

### 5 physical computers, many virtual

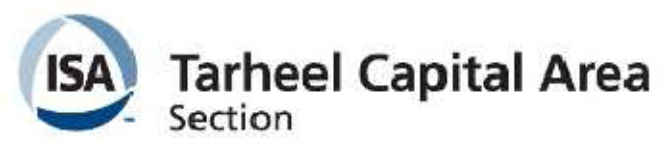

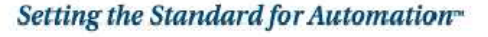

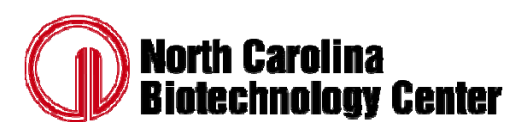

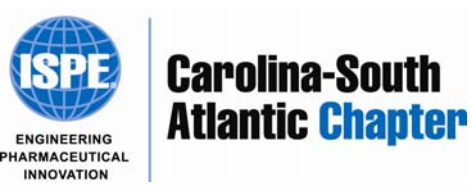

### Challenges in Supporting Multiple Systems – Virtualized

- Flexibility
	- • Support many different DCS revisions
		- •16 different DCS versions
		- •5 different Windows versions (including service packs)
		- • 2+ new systems in development (two more Windows Versions, Windows 7 & Server 2008 SP2)
		- 5 physical computers, many virtual

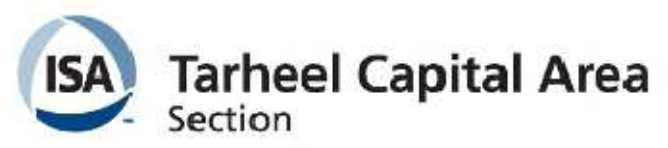

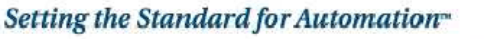

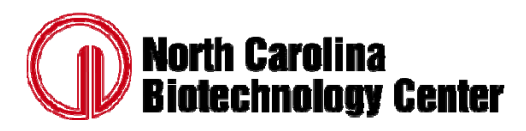

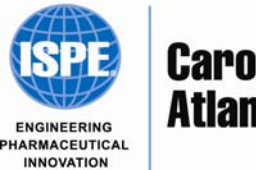

**Carolina-South Atlantic Chapter** 

### Challenges in Supporting Multiple Systems - Virtualized

- Faster Turnaround
	- $\bullet$  Reset back to base-line after testing Restore to snapshot (5 minutes)
- Robustness
	- How fast can the system be recovered if something breaks

Restore to snapshot (5 minutes)

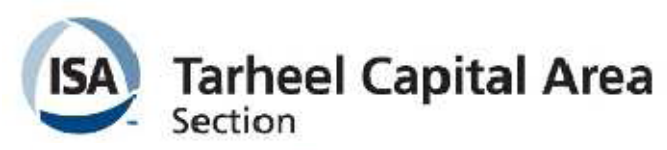

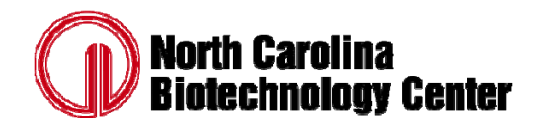

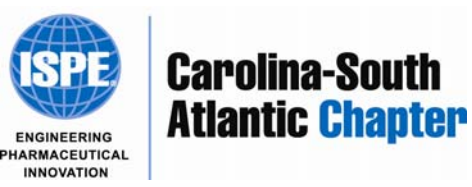

- 73 Servers (real and virtual)
	- 16 physical stand-alone servers (application dedicated)
	- 5 VMWare Servers (running on Server 2003)
		- 17 virtual machines
	- 4 ESXi v4.x machines
		- 31 virtual machines
			- 21 Pro+ (600 DST 12,000 DST)
			- 2 Batch Executives (for ~12,000 DST systems each)
			- 2 Batch Historians
			- Iconics Server
			- Mimic Server
			- –Thin Manager Server
			- Syncade Server
			- Control Desktop Server (Windows NT 4)
			- Virtual CIOC

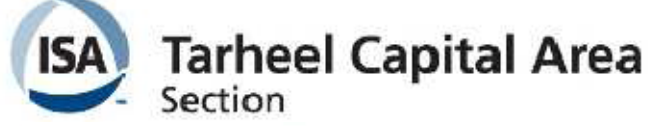

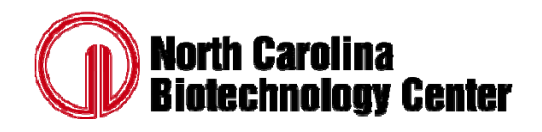

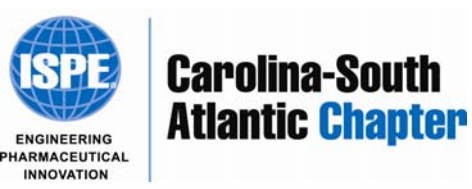

- Used existing hardware
- Upgraded RAM for three ESXi servers
- Additional hardware cost to add 19 virtual machines was ~\$340.

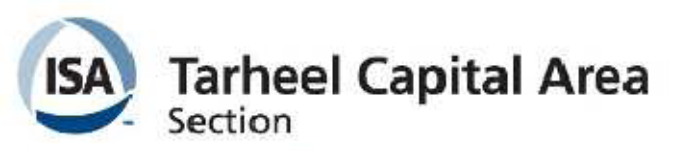

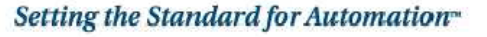

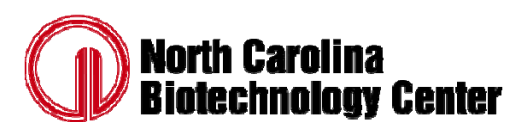

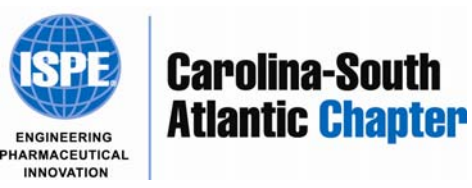

- 19 licenses for Server 2003/Server 2008
	- \$14,440
	- If buying physical machine, cost is buried in hardware cost
- VMWare ESXi
	- \$0
- Windows TS CALS
	- \$0 (pre-existing)
- USB Over Network
	- \$600 for 8 USB devices

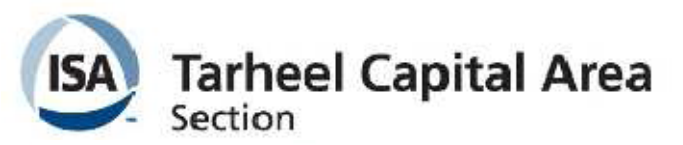

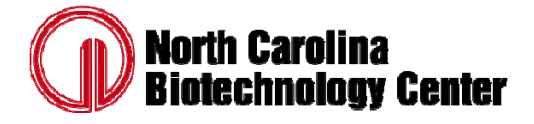

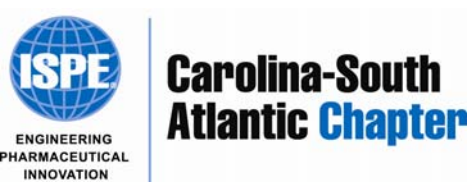

- 19 licenses for Server 2003/Server 2008
	- \$14,440
	- If buying physical machine, cost is buried in hardware cost
- VMWare ESXi
	- \$0
- Windows TS CALS
	- \$0 (pre-existing)
- USB Over Network
	- \$600 for 8 USB devices

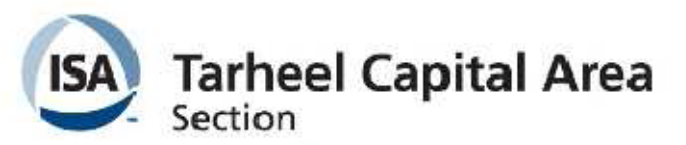

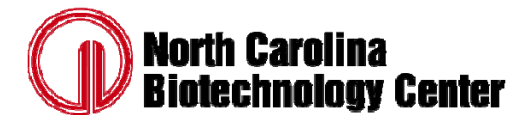

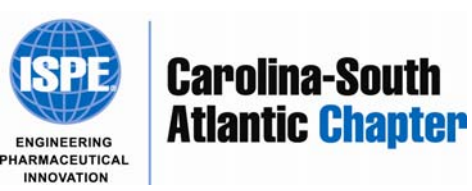

# REM Benefits

- Reduced hardware footprint
	- 3 vs. 19
- • Reduced power usage
	- 750W vs. 4750W
- Reduced A/C load
	- 8,091 BTU/hr vs. 51,243 BTU/hr
	- $\,< 1$  ton vs. 5 ton
- Increased flexibility
	- Computers that support NT hard to find
- Decreased setup time for new system
	- $-$  Can have a new virtual computer on-line  $< 1$ hr.

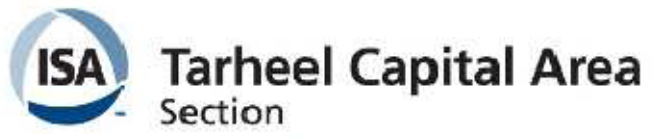

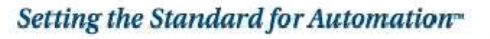

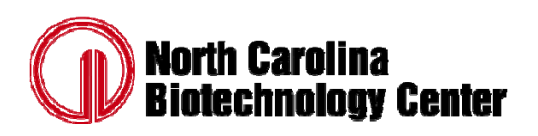

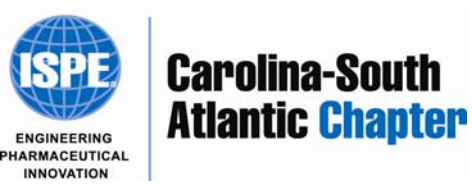

# REM Benefits

- $\bullet$  Lower testing risk
	- Take snapshots before installing something untested or installing updates
	- Easily revert to the snapshot if something doesn't work correctly

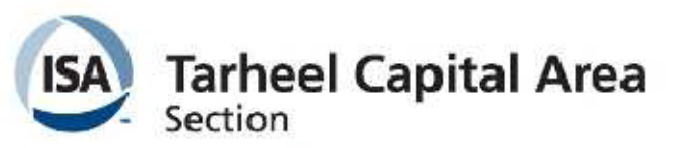

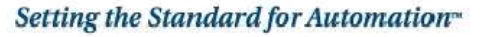

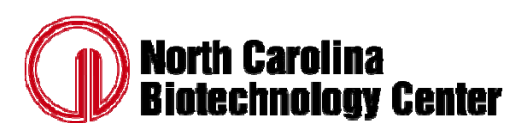

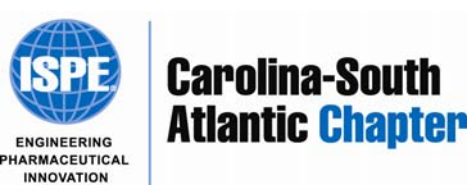

#### Large Plant DCS Development System Example –Physical Hardware

- $\bullet$  Configuration Server, Batch/Continuous Historian, Batch Executive, Operator Station RT Server, Virtual Controllers Application Station (3)
	- Configuration Server 1 R710 \$7200
	- Historian, Batch Executive 2 R710 \$14400
	- Operator Station RT Server 1 R710 \$7200
	- Virtual Controllers 3 R710 \$21600
	- \$50,400

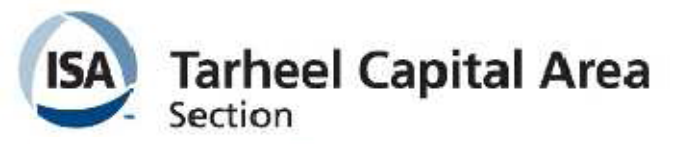

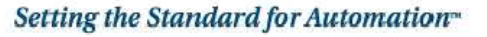

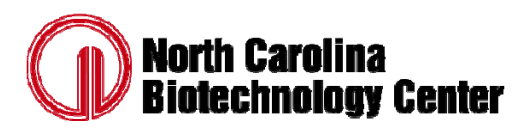

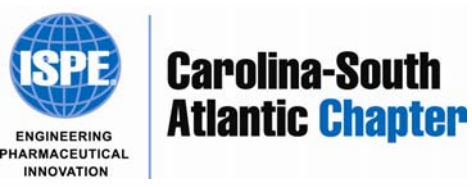

### Large Plant DCS Development System Example – Virtualized

- $\bullet$  Configuration Server, Batch/Continuous Historian, Batch Executive, Operator Station RT Server, Virtual Controllers Application Station (3)
	- Host Server \$7200
	- 16 GB RAM upgrade \$1400
	- Configuration Server 1 OS License \$750
	- Historian, Batch Executive 2 OS Licenses \$1500
	- Operator Station RT Server 1 OS License \$750
	- Terminal Server License (4 users) \$320
	- Virtual Controllers 3 OS Licenses \$2350
	- \$14,270

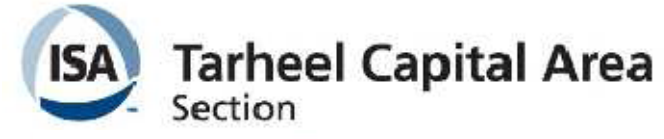

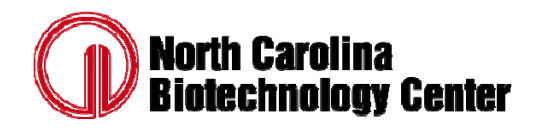

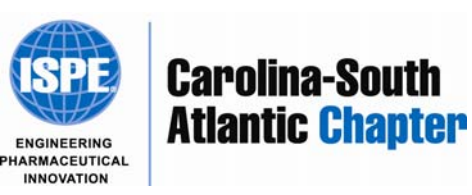

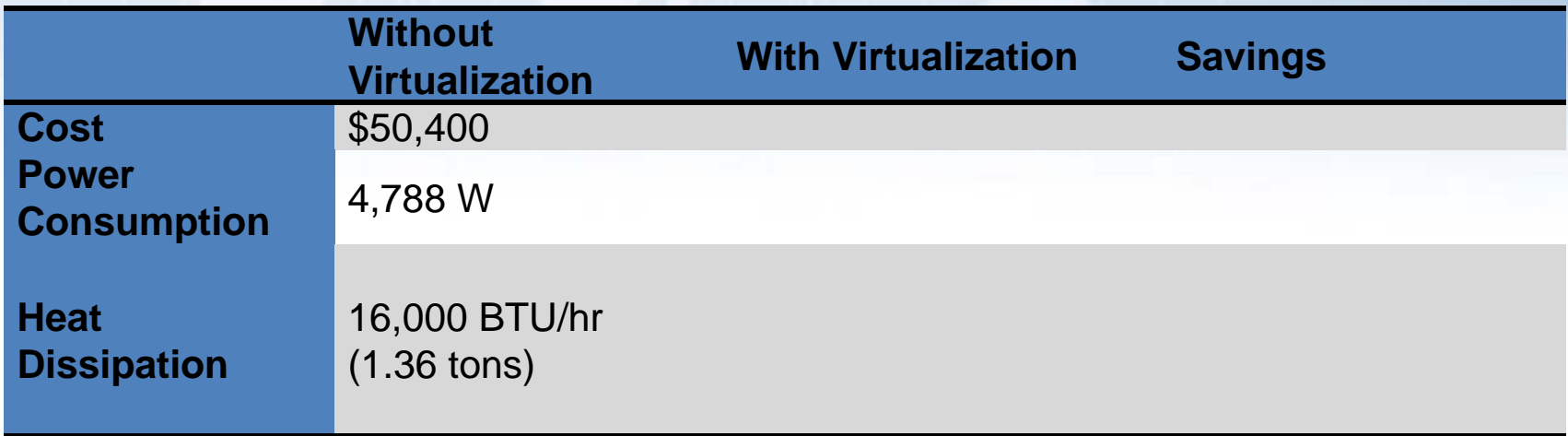

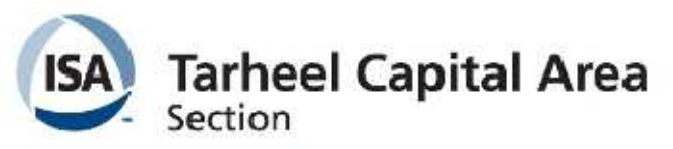

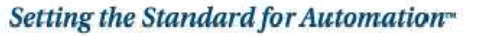

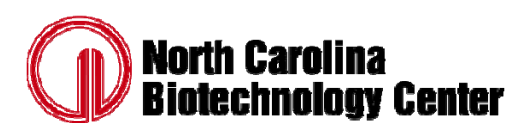

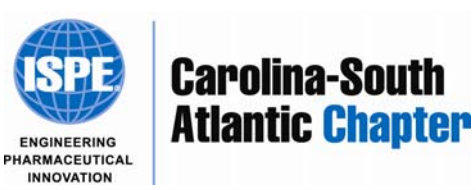

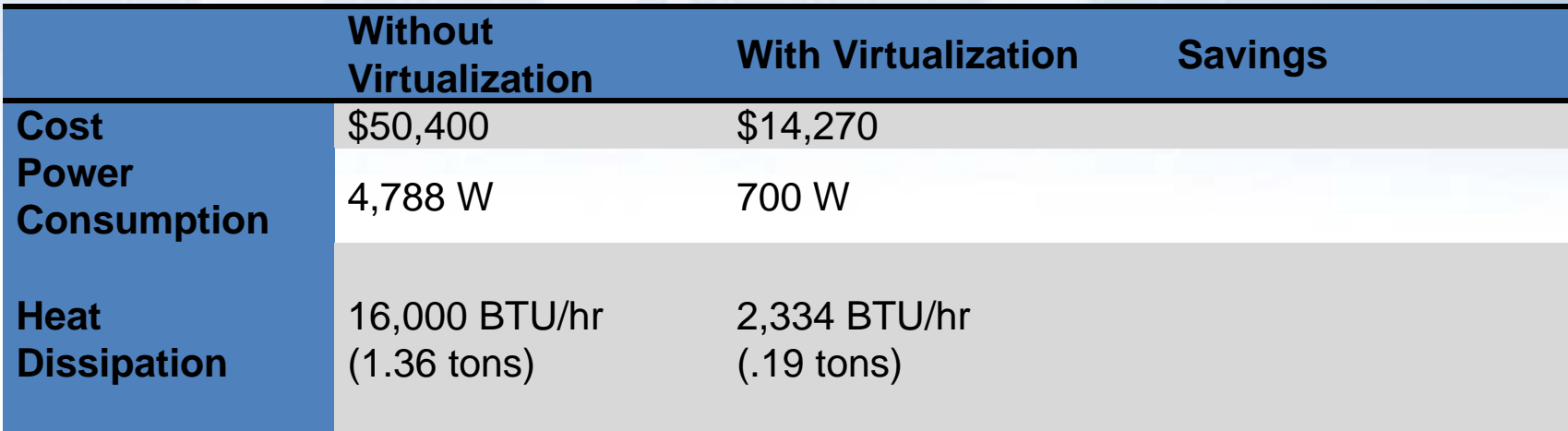

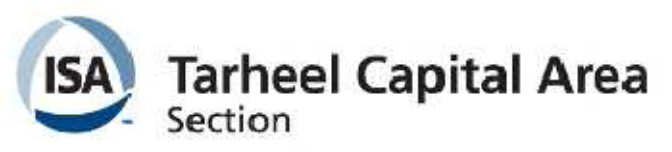

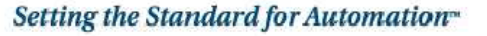

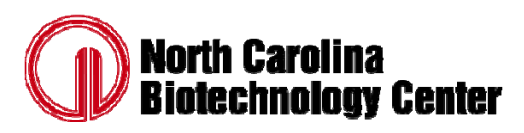

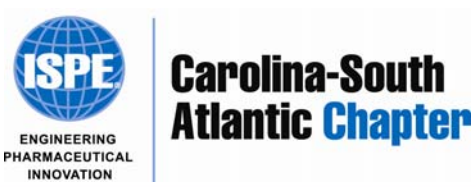

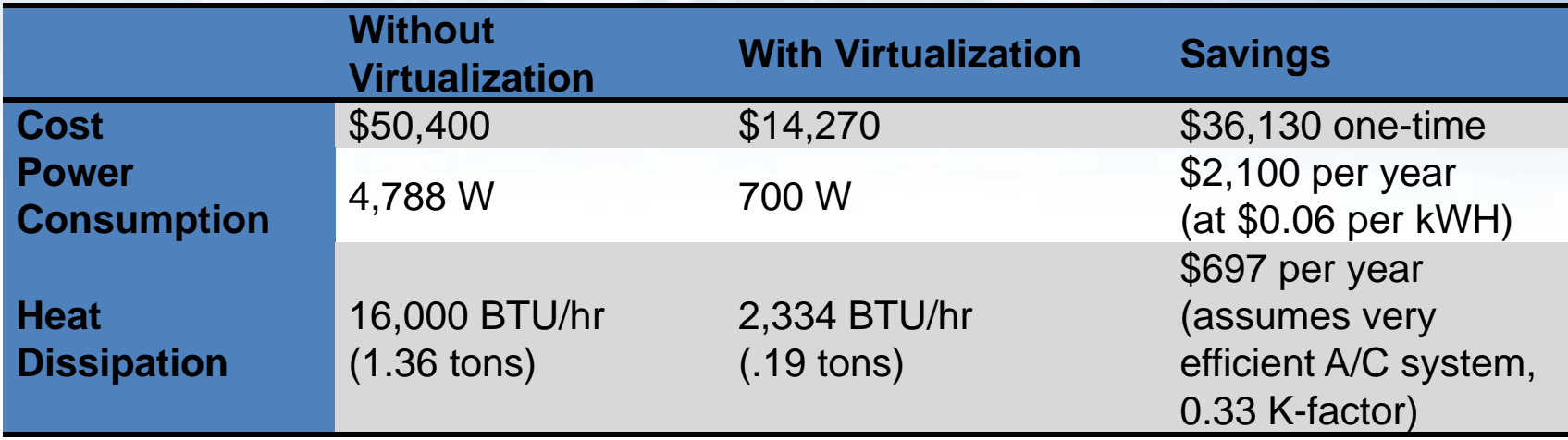

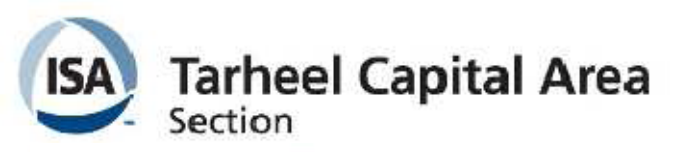

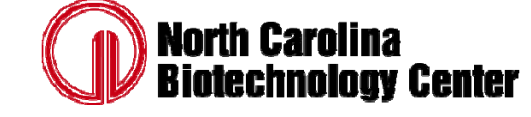

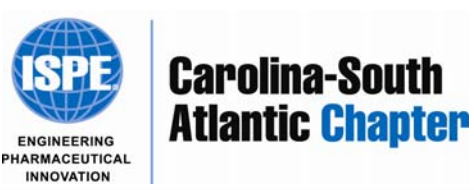

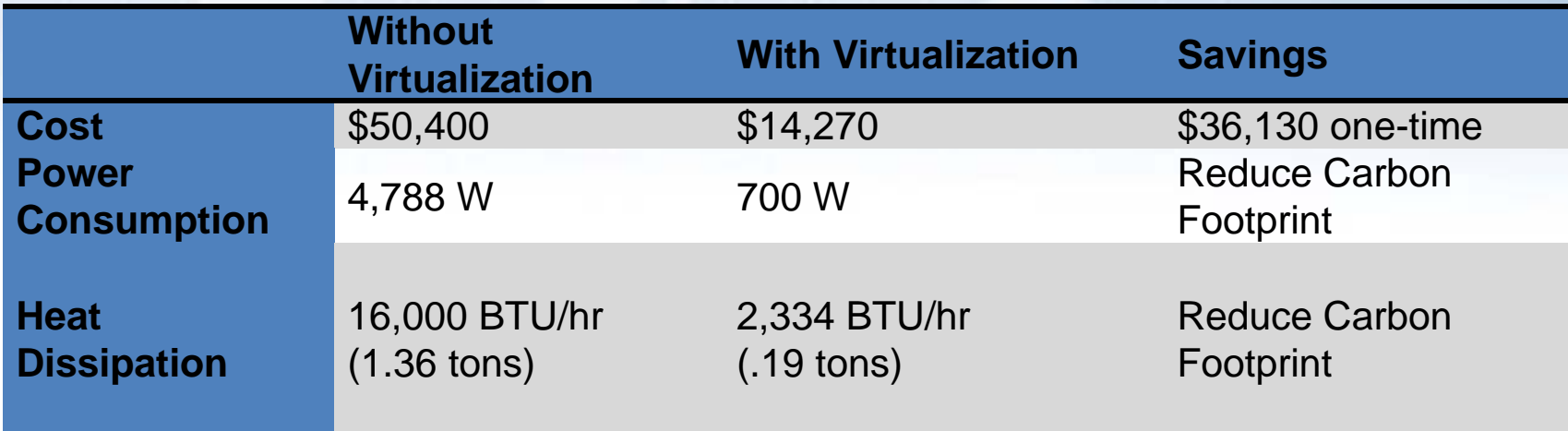

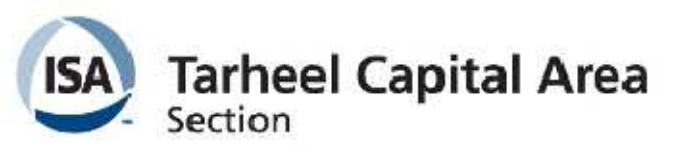

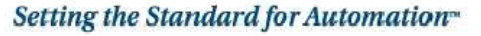

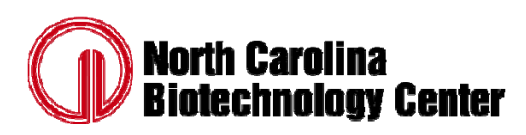

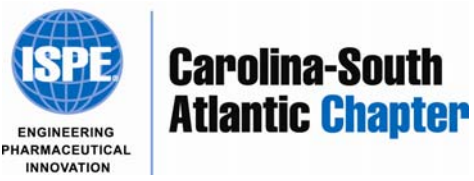

#### Questions?

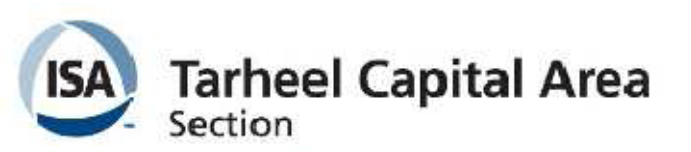

![](_page_27_Picture_2.jpeg)

![](_page_27_Picture_3.jpeg)

![](_page_27_Picture_4.jpeg)